## **T.C. ESKİŞEHİR OSMANGAZİ ÜNİVERSİTESİ ELEKTRONİK BELGE YÖNETİM SİSTEMLERİ KOORDİNATÖRLÜĞÜ HİZMET ENVANTERİ TABLOSU**

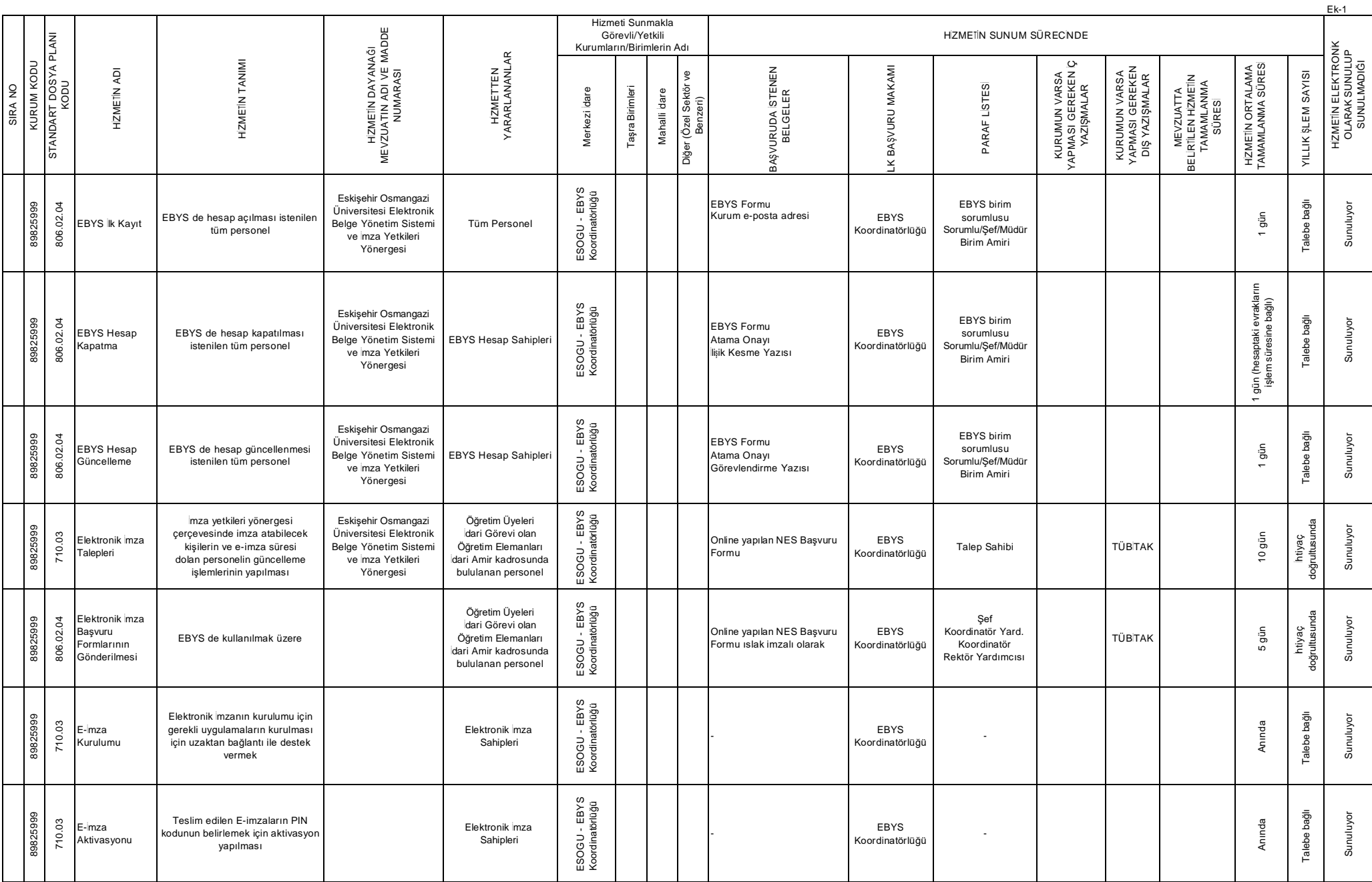

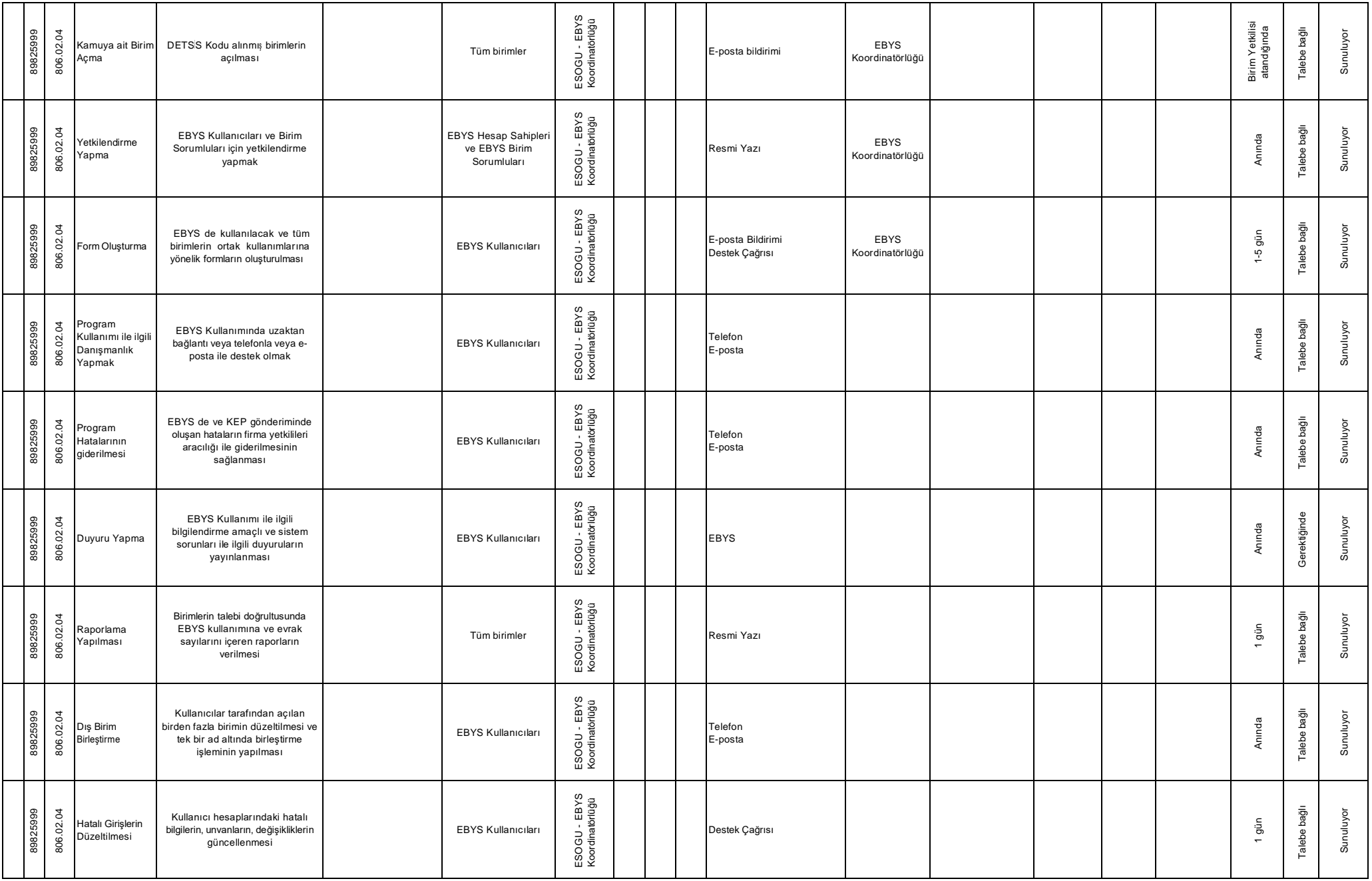